# **Creo: Adding 2D Drawing Information Using Tables**

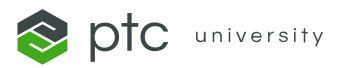

# **[Find a Class](https://learningconnector.ptc.com/course/43/creo-adding-2d-drawing-information-using-tables)**

### **COURSE TYPE**

Class with Hands-on Practice

### **DURATION**

3 Hours

# **DELIVERY METHOD**

Instructor-Led Virtual

## **CONTENT LANGUAGES**

- **English**
- **[Deutsch](https://www.ptc.com/-/media/ptc-university/curriculum/creo/de/CRDO-DTAB-DE-Abstract.pdf)**

# **COURSE OVERVIEW**

Create and configure tables in drawings using Creo Parametric. Create BOM tables and BOM balloons using repeat regions in drawings.

# **PREREQUISITES**

Creo Parametric Associate Certification

# **LEARNING OBJECTIVES**

- Review the Documentation framework
- Create tables in drawings
- Modify table properties
- Import and save tables from files
- Create BOM tables and BOM balloons
- Create and edit report tables using repeat regions